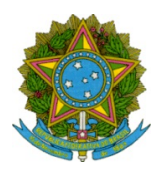

## Ministério da Educação Secretaria de Educação Profissional e Tecnológica Instituto Federal de Educação Ciência e Tecnologia de Mato Grosso

## **RETIFICAÇÃO Nº 03 AO EDITA L Nº 07/2020 DA SELEÇÃO DE VAGAS DE MONITORIA DIDÁTICA DO IFMT CÂMPUS SÃO VICENTE.**

Em atenção ao OFÍCIO Nº 175/2020/DE/DG/SVC/IFMT da Diretoria de Ensino do Câmpus São Vicente, o Substituto do Diretor-geral do Instituto Federal de Educação, Ciência e Tecnologia de Mato Grosso Câmpus São Vicente, nomeado pela portaria nº 987, de 04/05/2017, no uso de suas atribuições legais e estatutárias, torna público a retificação do item 10 do Edital nº 07/2020 da Seleção de Vagas de Monitoria Didática do IFMT Câmpus São Vicente no que se refere ao cronograma do Edital e seus processos , passando a vigorar conforme a seguir:

## Do Cronograma Atual

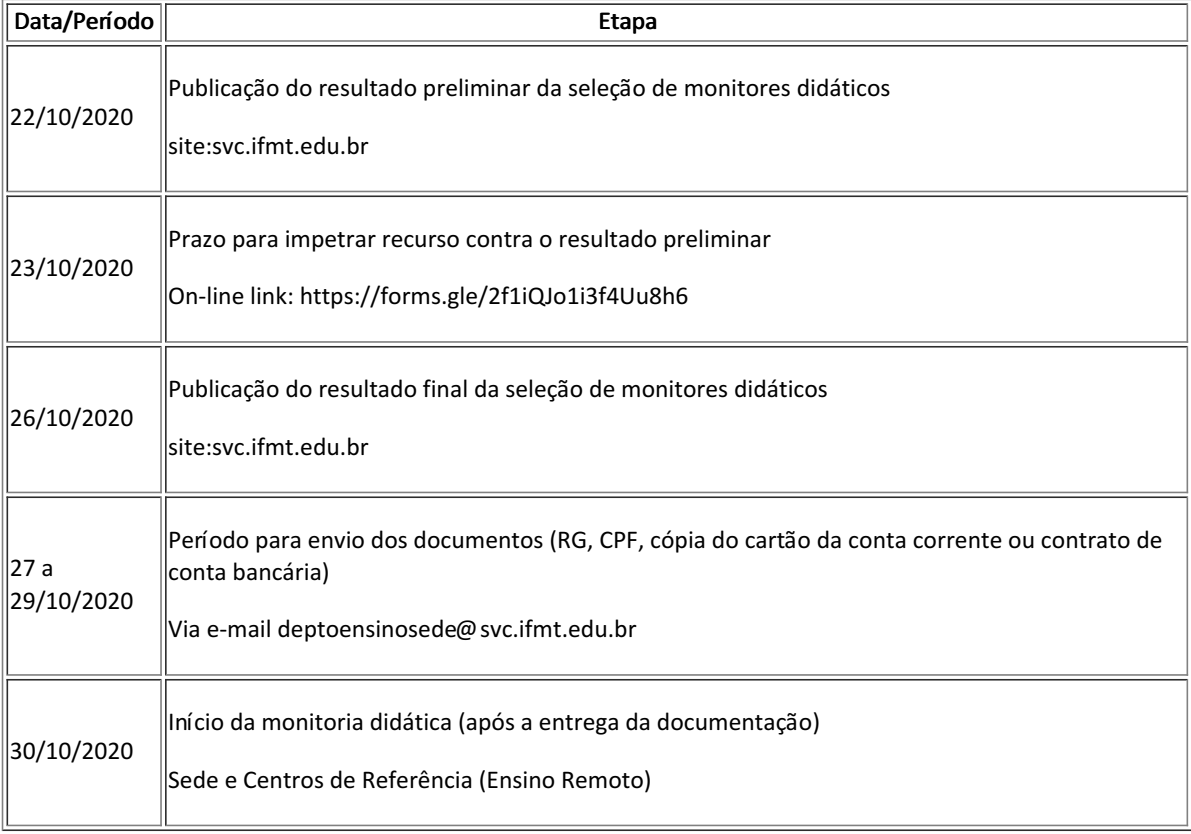

Os demais itens do Edital nº 07/2020 permanecem inalterados e em vigor.

Campo Verde, 21 de outubro de 2020.

## Substituto do Diretor-geral Portaria IFMT nº 987-II de 04/05/2017

Documento assinado eletronicamente por:

Fabio Henrique de Oliveira Silva, DIRETOR - SUBSTITUTO - SVC-GAB, em 21/10/2020 14:14:33.

Este documento foi emitido pelo SUAP em 21/10/2020. Para comprovar sua autenticidade, faça a leitura do QRCode ao lado ou acesse https://suap.ifmt.edu.br/autenticar-documento/ e forneça os dados abaixo:

Código Verificador: 103346 Código de Autenticação: 033c217722

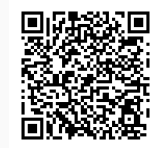